# MOOVIL 巴士99R的服務時間表和線路圖

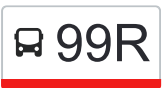

# B 99R 大學站 University Station → インストリック トラック [下載應用程式](https://moovitapp.com/index/api/onelink/3986059930?pid=Web_SEO_Lines-PDF&c=Footer_Button&is_retargeting=true&af_inactivity_window=30&af_click_lookback=7d&af_reengagement_window=7d&GACP=v%3D2%26tid%3DG-27FWN98RX2%26cid%3DGACP_PARAM_CLIENT_ID%26en%3Dinstall%26ep.category%3Doffline%26ep.additional_data%3DGACP_PARAM_USER_AGENT%26ep.page_language%3Dzh-tw%26ep.property%3DSEO%26ep.seo_type%3DLines%26ep.country_name%3D%25E9%25A6%2599%25E6%25B8%25AF%26ep.metro_name%3D%25E9%25A6%2599%25E6%25B8%25AF&af_sub4=SEO_other&af_sub8=%2Findex%2Fzh-tw%2Fline-pdf-Hong_Kong___%25E9%25A6%2599%25E6%25B8%25AF-2741-858000-591540&af_sub9=View&af_sub1=2741&af_sub7=2741&deep_link_sub1=2741&deep_link_value=moovit%3A%2F%2Fline%3Fpartner_id%3Dseo%26lgi%3D591540%26add_fav%3D1&af_ad=SEO_other_99R_%E5%A4%A7%E5%AD%B8%E7%AB%99%20University%20Station_%E9%A6%99%E6%B8%AF_View&deep_link_sub2=SEO_other_99R_%E5%A4%A7%E5%AD%B8%E7%AB%99%20University%20Station_%E9%A6%99%E6%B8%AF_View)

巴士99R((大學站 University Station))共有2條行車路線。工作日的服務時間為: (1) 大學站 University Station: 08:30 - 20:30(2) 西貢(北) Sai Kung (North): 07:30 - 19:30 使用Moovit找到巴士99R離你最近的站點,以及巴士99R下班車的到站時間。

## 方向**:** 大學站 **University Station**

19 站 [查看服務時間表](https://moovitapp.com/hong_kong___%E9%A6%99%E6%B8%AF-2741/lines/99R/591540/2325235/zh-tw?ref=2&poiType=line&customerId=4908&af_sub8=%2Findex%2Fzh-tw%2Fline-pdf-Hong_Kong___%25E9%25A6%2599%25E6%25B8%25AF-2741-858000-591540&utm_source=line_pdf&utm_medium=organic&utm_term=%E5%A4%A7%E5%AD%B8%E7%AB%99%20University%20Station)

西貢北 (西貢警署) Sai Kung North (Sai Kung Police Station)

西貢總站 Sai Kung B/T

香港學堂國際學校 Hong Kong Academy

大環 Tai Wan

麥邊 Mak Pin

西沙路黃竹灣 Sai Sha Road Wong Chuk Wan

澳頭 O Tau

澳頭新村 O Tau New Village

水浪窩 Shui Long Wo

企嶺下老圍 Kei Ling Ha Lo Wai

企嶺下新圍 Kei Ling Ha San Wai

西徑 Sai Keng

瓦窰頭 Nga Yiu Tau

田寮 Tin Liu

輋下 Che Ha

西澳 Sai O

樟木頭帝琴灣 Symphony Bay, Cheung Muk Tau

馬鞍山市中心 MA on Shan Town Centre

大學站總站 University Station B/T

### 巴士**99R**的服務時間表

往大學站 University Station方向的時間表

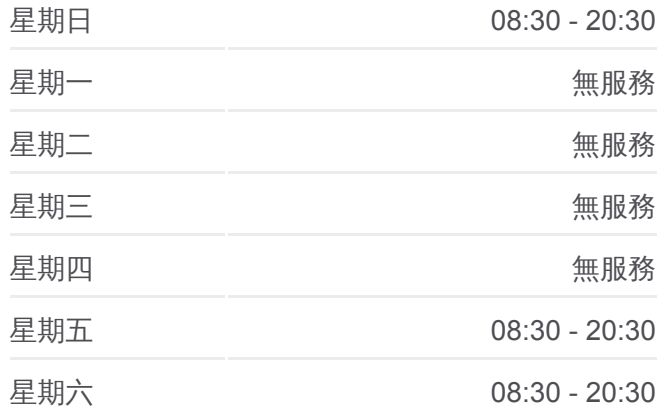

#### 巴士**99R**的資訊

方向**:** 大學站 University Station 站點數量**:** 19 行車時間**:** 31 分 途經車站**:**

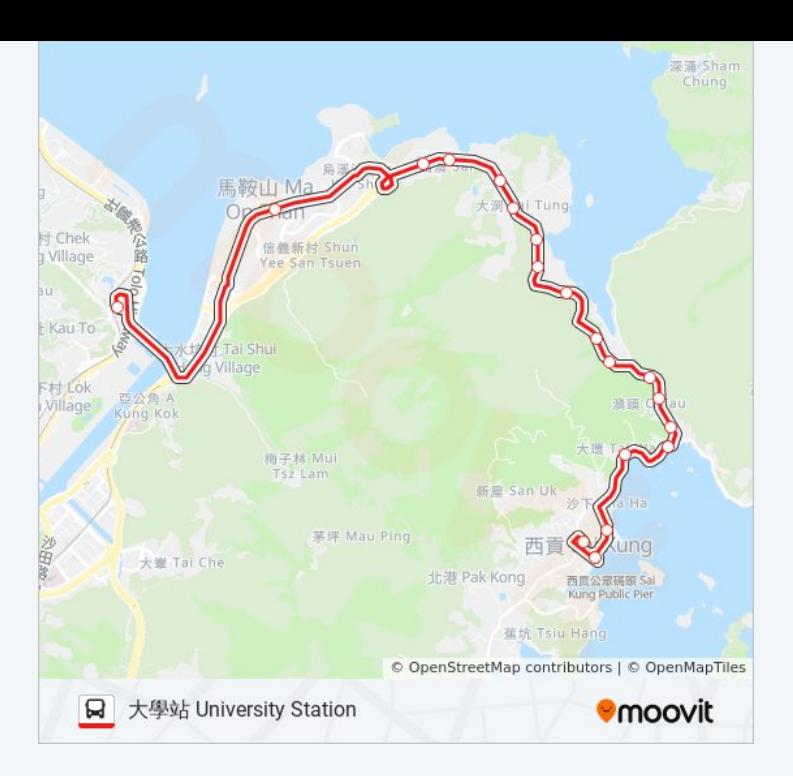

# 方向**:** 西貢**(**北**) Sai Kung (North)** 18 站 [查看服務時間表](https://moovitapp.com/hong_kong___%E9%A6%99%E6%B8%AF-2741/lines/99R/591540/2325236/zh-tw?ref=2&poiType=line&customerId=4908&af_sub8=%2Findex%2Fzh-tw%2Fline-pdf-Hong_Kong___%25E9%25A6%2599%25E6%25B8%25AF-2741-858000-591540&utm_source=line_pdf&utm_medium=organic&utm_term=%E5%A4%A7%E5%AD%B8%E7%AB%99%20University%20Station)

大學站總站 University Station B/T

海栢花園 Bayshore Towers

樟木頭帝琴灣 Symphony Bay, Cheung Muk Tau

泥涌 Nai Chung

輋下 Che Ha

馬牯纜 MA Kwu Lam

瓦窰頭 Nga Yiu Tau

西徑 Sai Keng

企嶺下新圍 Kei Ling Ha San Wai

企嶺下老圍 Kei Ling Ha Lo Wai

水浪窩 Shui Long Wo

澳頭 O Tau

西沙路黃竹灣 Sai Sha Road Wong Chuk Wan

麥邊 Mak Pin

大環 Tai Wan

美德街 Mei Tak Street

西貢總站 Sai Kung B/T

西貢北 (西貢警署) Sai Kung North (Sai Kung Police Station)

# 巴士**99R**的服務時間表

往西貢(北) Sai Kung (North)方向的時間表

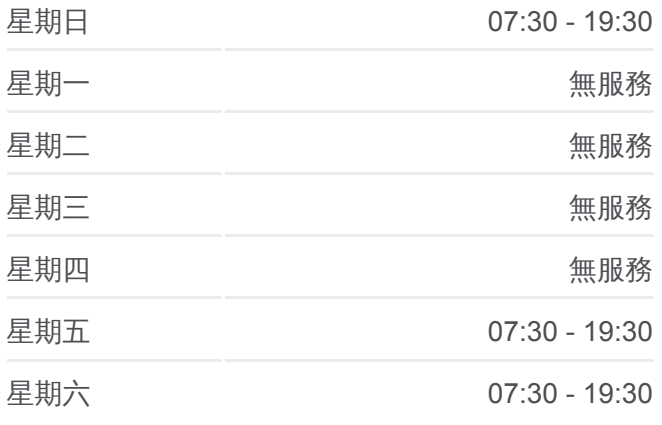

# 巴士**99R**的資訊

方向**:** 西貢(北) Sai Kung (North) 站點數量**:** 18 行車時間**:** 32 分 途經車站**:**

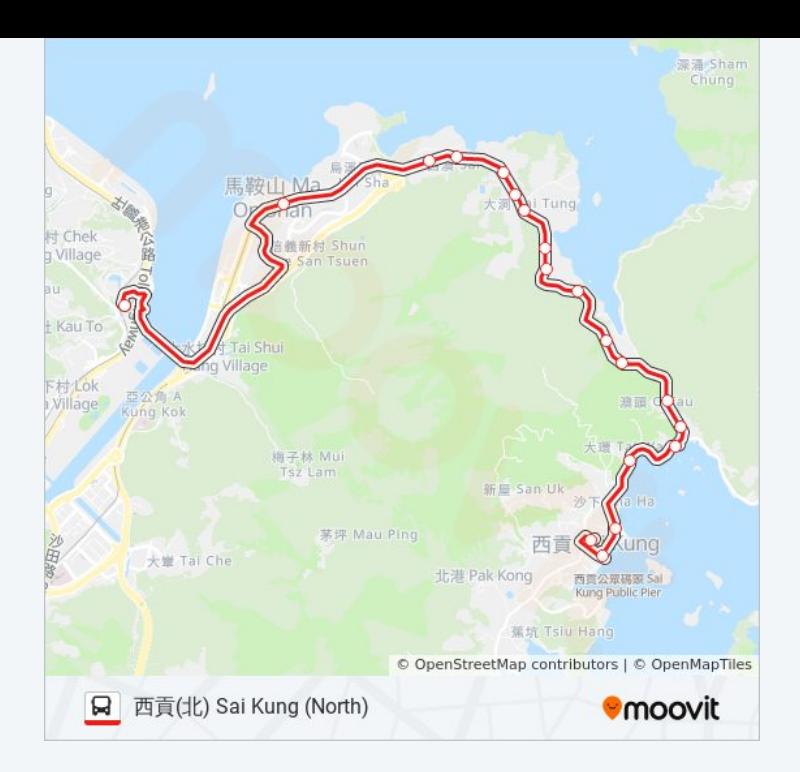

你可以在moovitapp.com下載巴士99R的PDF服務時間表和線路圖。使用 Moovit [應用程式查](https://moovitapp.com/hong_kong___%E9%A6%99%E6%B8%AF-2741/lines/99R/591540/2325235/zh-tw?ref=2&poiType=line&customerId=4908&af_sub8=%2Findex%2Fzh-tw%2Fline-pdf-Hong_Kong___%25E9%25A6%2599%25E6%25B8%25AF-2741-858000-591540&utm_source=line_pdf&utm_medium=organic&utm_term=%E5%A4%A7%E5%AD%B8%E7%AB%99%20University%20Station)詢香港的巴士到站時間、列車時刻表以及公共交通出行指 南。

**關於[Moovit](https://editor.moovitapp.com/web/community?campaign=line_pdf&utm_source=line_pdf&utm_medium=organic&utm_term=%E5%A4%A7%E5%AD%B8%E7%AB%99%20University%20Station&lang=en)** · MaaS[解決方案](https://moovit.com/maas-solutions/?utm_source=line_pdf&utm_medium=organic&utm_term=%E5%A4%A7%E5%AD%B8%E7%AB%99%20University%20Station) · [城市列表](https://moovitapp.com/index/zh-tw/%E5%85%AC%E5%85%B1%E4%BA%A4%E9%80%9A-countries?utm_source=line_pdf&utm_medium=organic&utm_term=%E5%A4%A7%E5%AD%B8%E7%AB%99%20University%20Station) · Moovit社群

© 2024 Moovit - 保留所有權利

查看實時到站時間

 $\begin{tabular}{|c|c|c|} \hline \quad \quad & \text{Use} \\ \hline \quad \quad & \text{Web App} \\ \hline \end{tabular} \hspace{1em} \begin{tabular}{|c|c|c|} \hline \quad & \text{App Store} \\ \hline \quad & \text{Right} \\ \hline \quad & \text{Right} \\ \hline \end{tabular}$ **DESPIRE SOLD DESPITE**